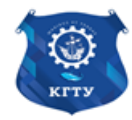

Федеральное агентство по рыболовству Федеральное государственное бюджетное образовательное учреждение высшего образования «Калининградский государственный технический университет» (ФГБОУ ВО «КГТУ»)

> Начальник УРОПСП В.А. Мельникова

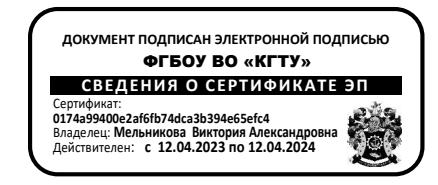

Рабочая программа модуля

## **«ТЕХНОЛОГИЯ ПРОЕКТИРОВАНИЯ ЭЛЕКТРОУСТАНОВОК»**

основной профессиональной образовательной программы магистратуры по направлению подготовки

**13.04.02 ЭЛЕКТРОЭНЕРГЕТИКА И ЭЛЕКТРОТЕХНИКА**

Профиль программы **«ЭЛЕКТРОСНАБЖЕНИЕ»**

ИНСТИТУТ ИМТЭС ВЫПУСКАЮЩАЯ КАФЕДРА кафедра энергетики РАЗРАБОТЧИК УРОПСП

### **1 ЦЕЛЬ И ПЛАНИРУЕМЫЕ РЕЗУЛЬТАТЫ ОСВОЕНИЯ МОДУЛЯ**

1.1 Целью освоения модуля «Технология проектирования электроустановок» является ознакомление обучающихся с фундаментальными основами и техническими особенностями технологических процессов, применяемых при производстве электрического оборудования, и основными методами, и подходами, применяемыми при проектировании электрического оборудования и электроустановок.

1.2 Процесс изучения модуля направлен на формирование элементов следующих компетенций в соответствии с ФГОС ВО и ОПОП ВО по данному направлению подготовки.

Таблица 1 – Планируемые результаты обучения по дисциплинам (модулям), соотнесенные с установленными индикаторами достижения компетенций

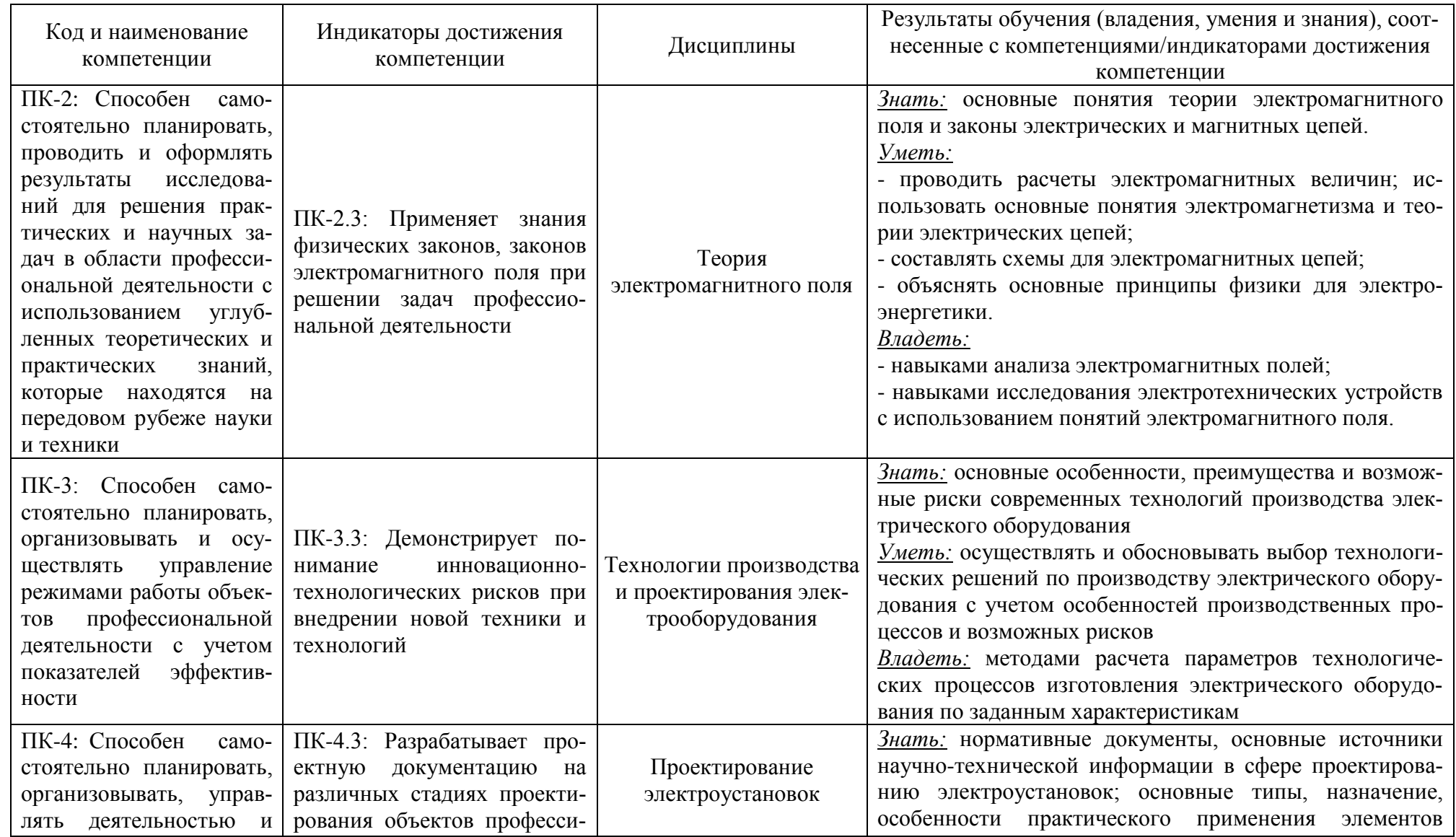

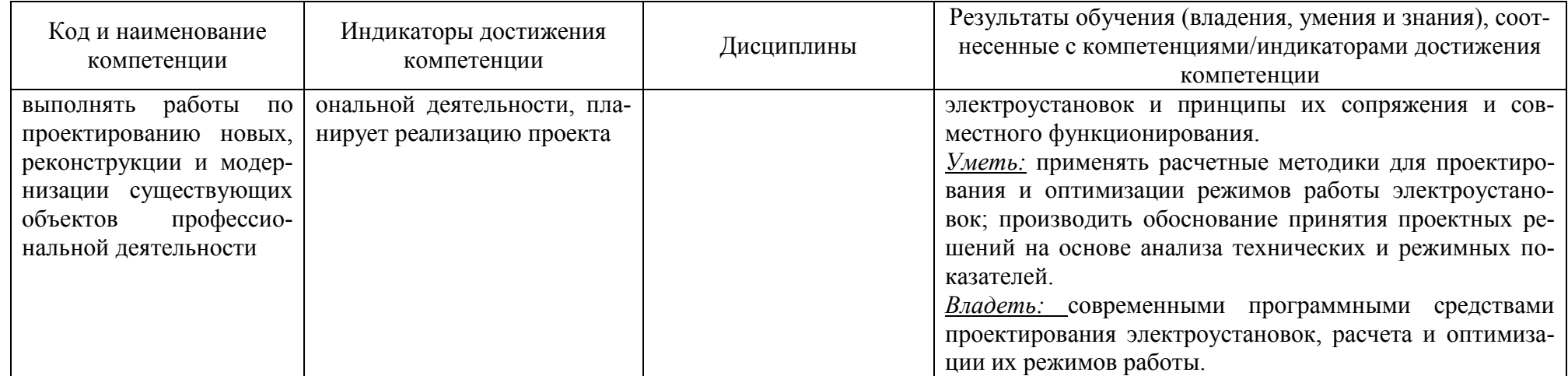

# **2 ТРУДОЁМКОСТЬ ОСВОЕНИЯ, СТРУКТУРА И СОДЕРЖАНИЕ МОДУЛЯ, ФОРМЫ АТТЕСТАЦИИ ПО НЕМУ**

Модуль «Технология проектирования электроустановок» относится к блоку 1 части, формируемой участниками образовательных отношений.

Общая трудоемкость модуля составляет 11 зачетных единицы (з.е.), т.е. 396 академических часов (297 астр. часов) контактной и самостоятельной учебной работы студента; работой, связанной с текущей и промежуточной (заключительной) аттестацией по дисциплинам модуля.

Распределение трудоемкости освоения модуля по семестрам, видам учебной работы студента, а также формы контроля приведены ниже.

Таблица 2 - Объем (трудоёмкость освоения) в очной форме обучения и структура дисциплины

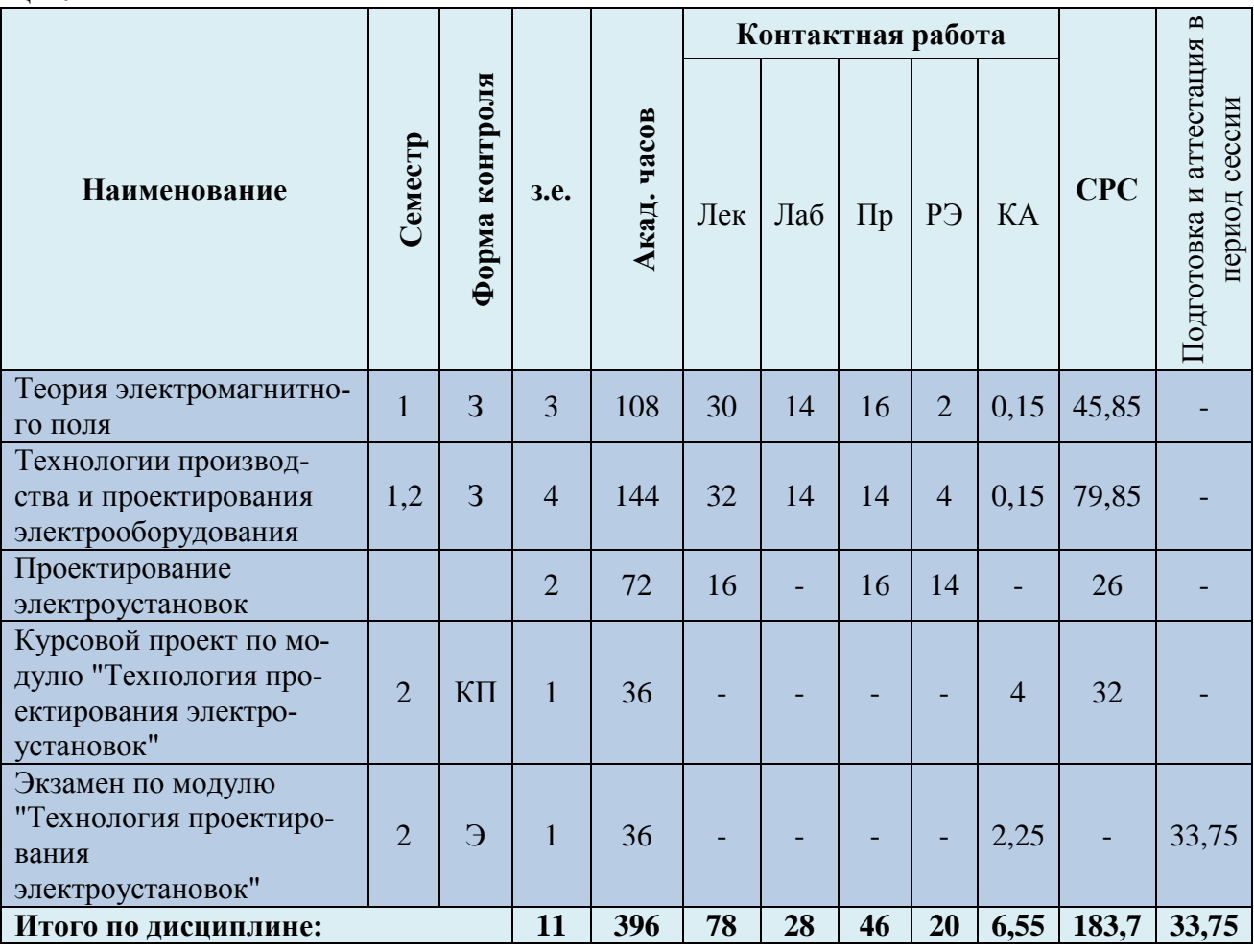

*Обозначения: Э – экзамен; З – зачет; ДЗ – дифференцированный зачет (зачет с оценкой); КР (КП) – курсовая работа (курсовой проект); контр. – контрольная работа, РГР – расчетно-графическая работа; Лек – лекционные занятия; Лаб - лабораторные занятия; Пр – практические занятия; РЭ – контактная работа с преподавателем в ЭИОС; КА – контактная работа, консультации, инд.занятия, практики и аттестации; СРС – самостоятельная работа студентов*

Таблица 3 - Объем (трудоёмкость освоения) в заочной форме обучения и структура

### модуля

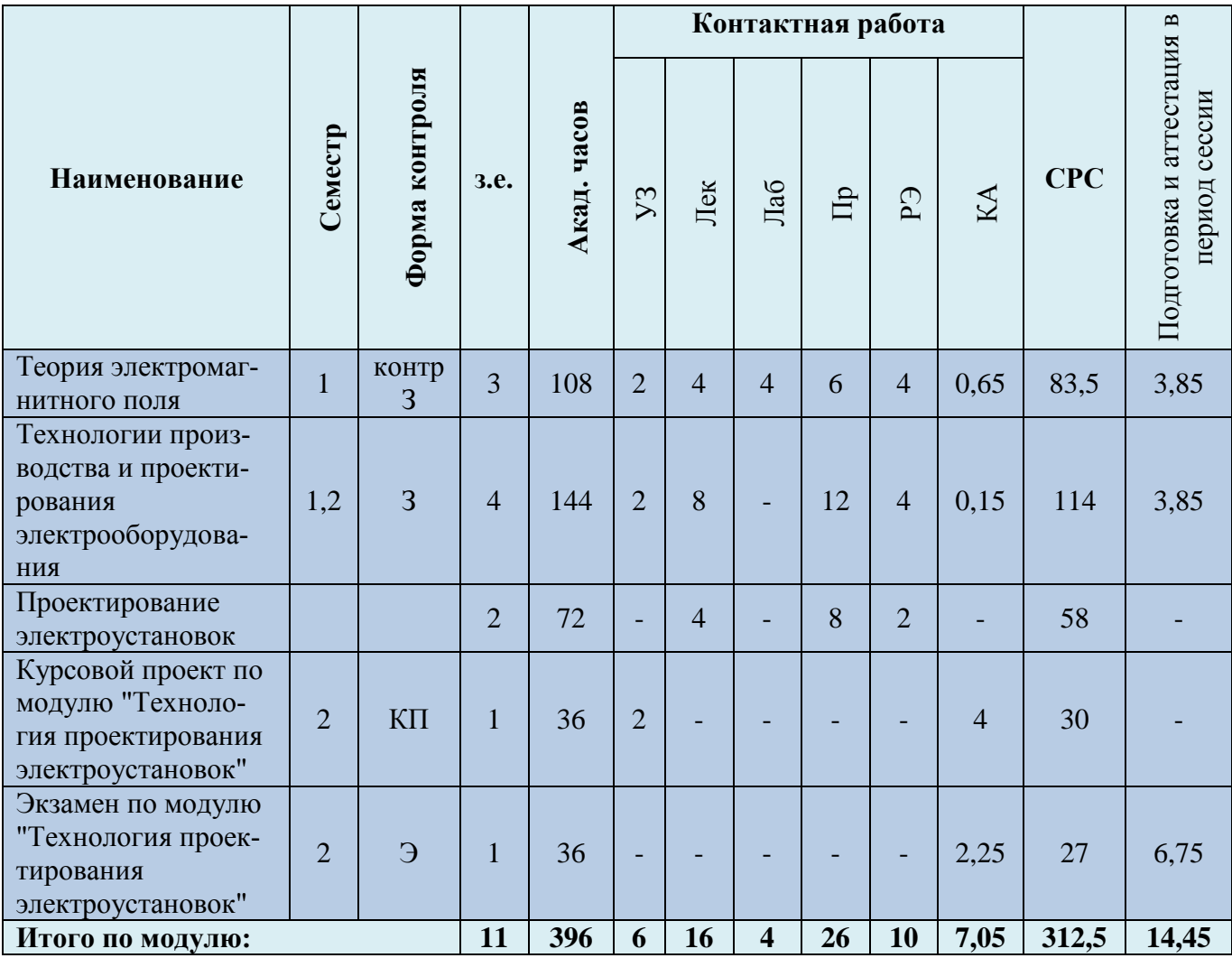

Таблица 4 – Курсовые работы (проекты)

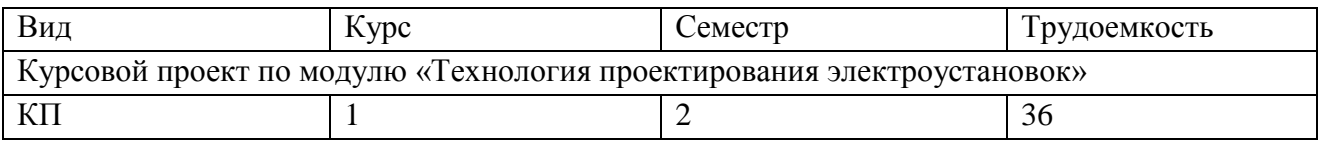

При разработке образовательной технологии организации учебного процесса основной упор сделан на соединение активной и интерактивной форм обучения. Интерактивная форма позволяет студентам проявить самостоятельность в освоении теоретического материала и овладении практическими навыками, формирует интерес и позитивную мотивацию к учебе.

# **3 УЧЕБНАЯ ЛИТЕРАТУРА И УЧЕБНО-МЕТОДИЧЕСКОЕ ОБЕСПЕЧЕНИЕ САМОСТОЯТЕЛЬНОЙ РАБОТЫ СТУДЕНТА**

Учебно-методическое обеспечение модуля приведено в таблицах 5 и 6.

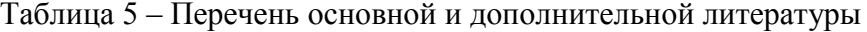

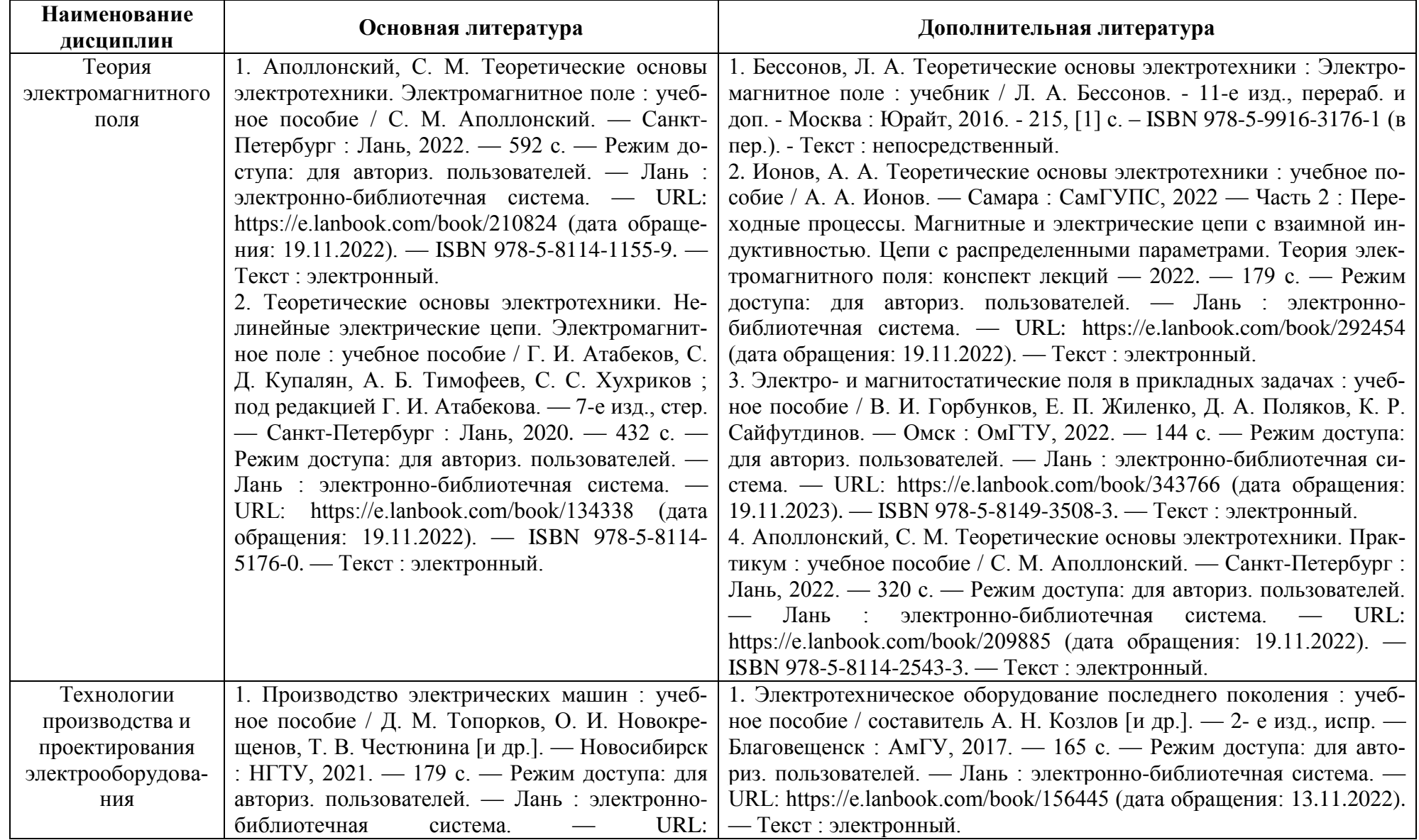

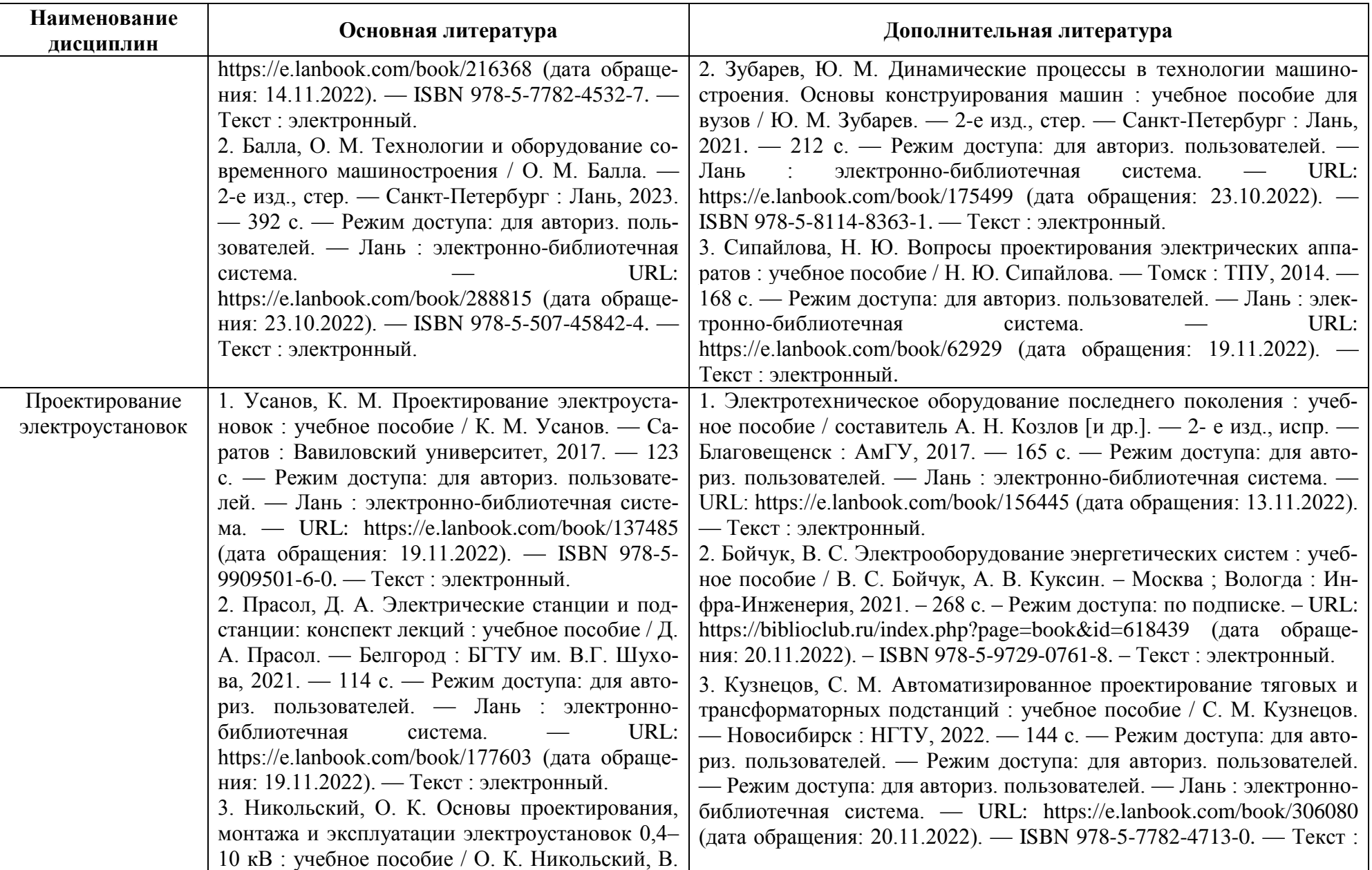

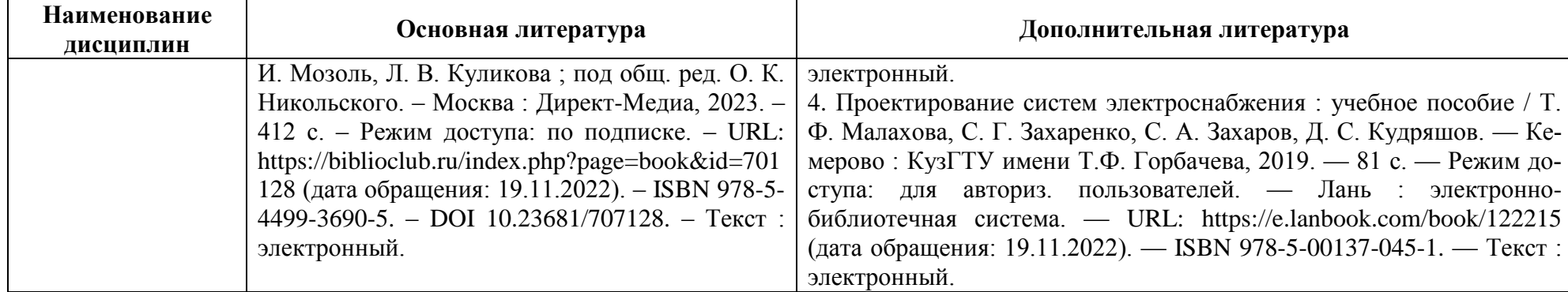

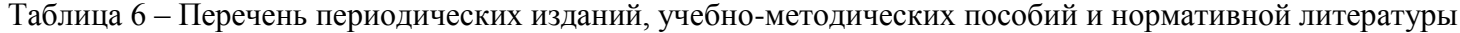

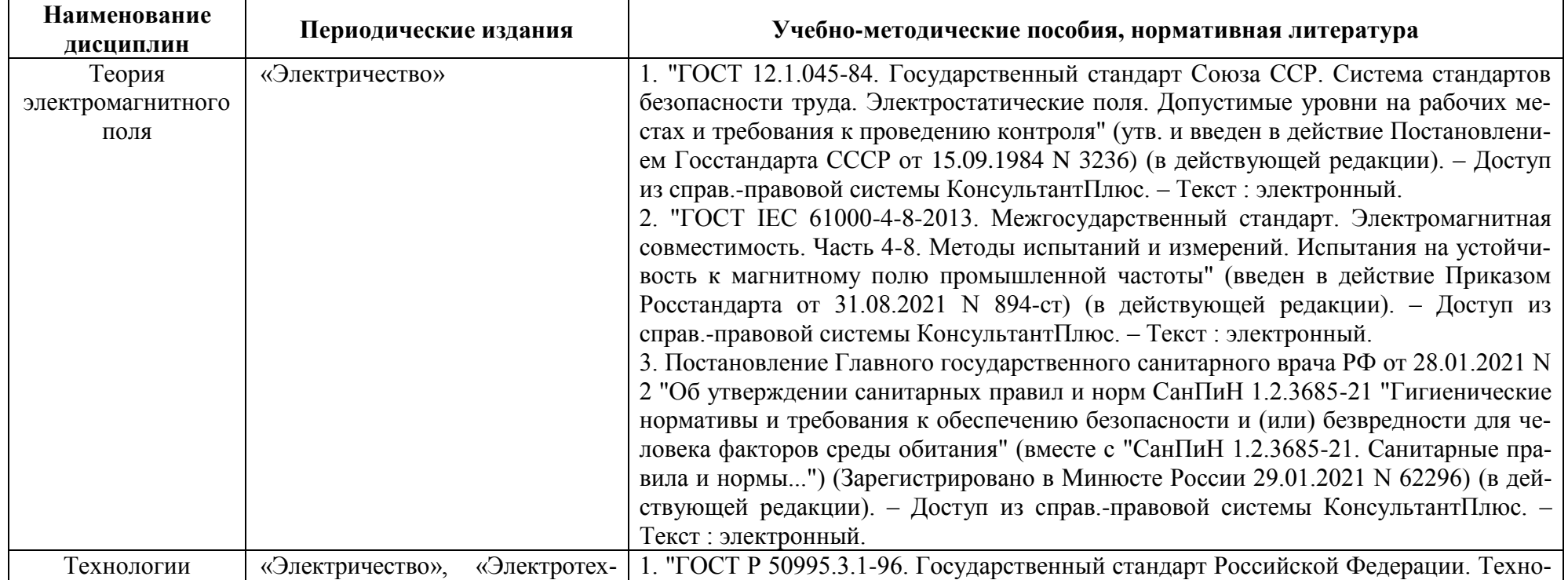

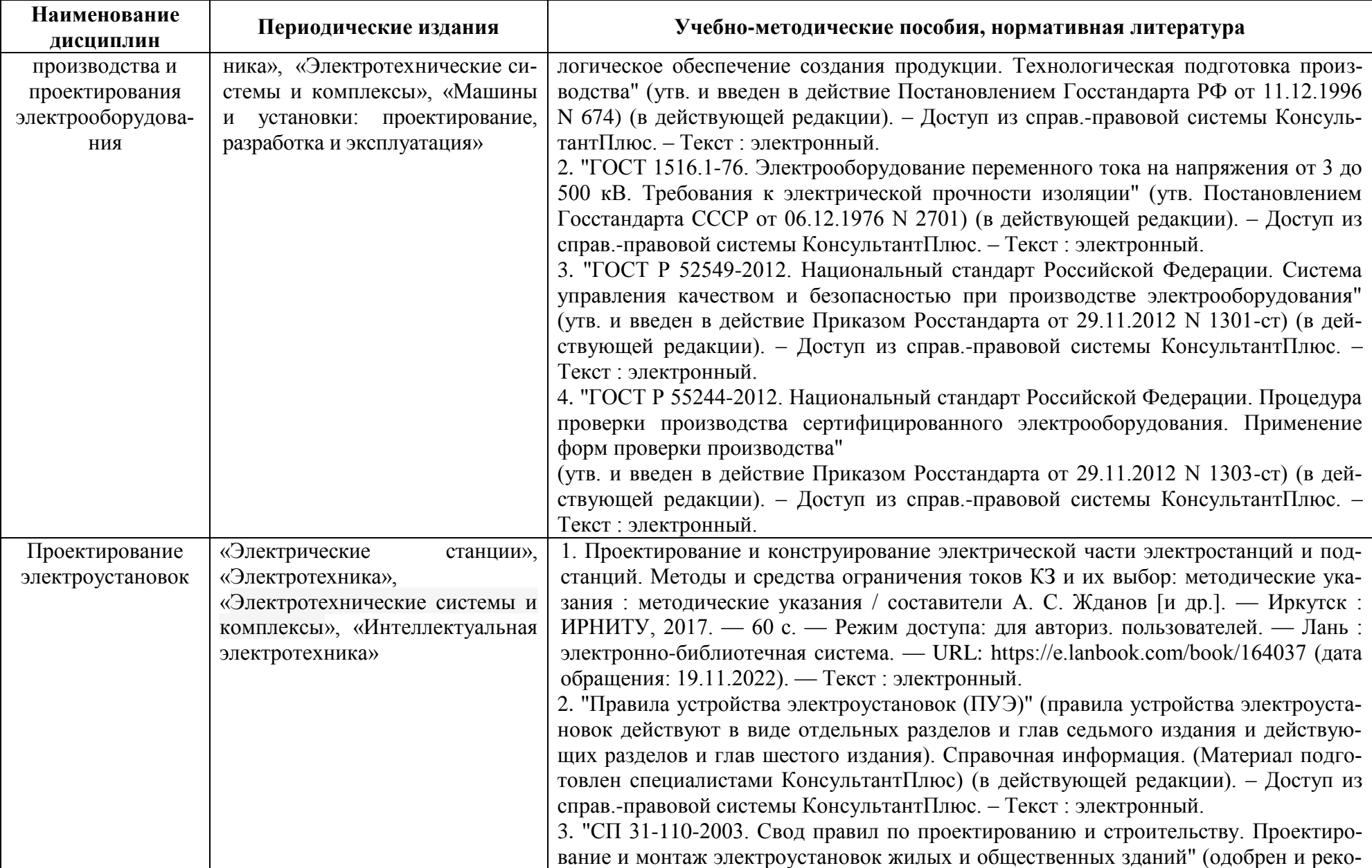

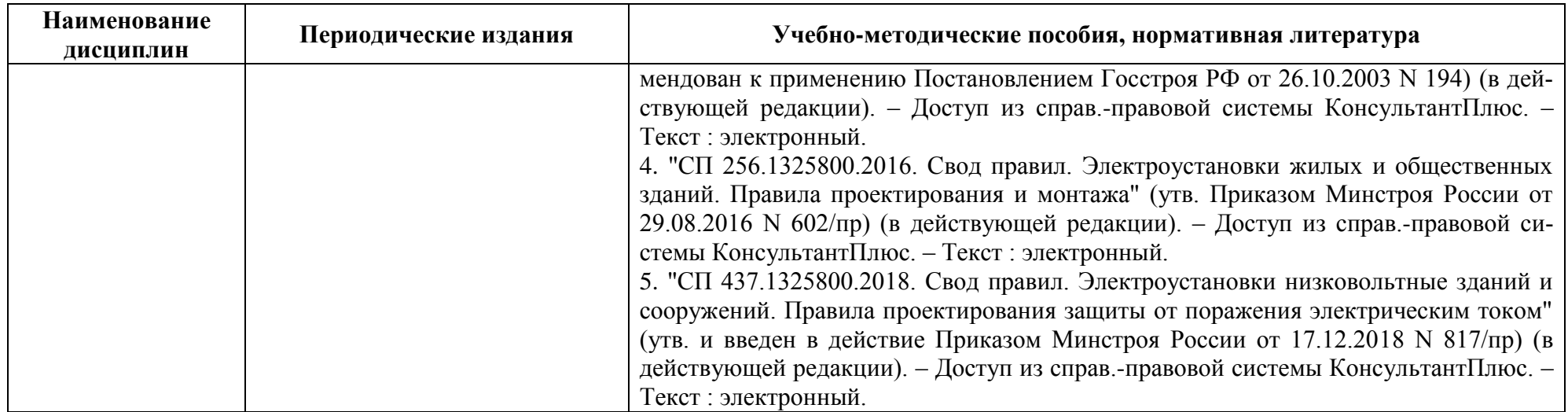

## **4 ИНФОРМАЦИОННЫЕ ТЕХНОЛОГИИ И ИНТЕРНЕТ-РЕСУРСЫ МОДУЛЯ**

### **Информационные технологии**

В ходе освоения модуля, обучающиеся используют возможности интерактивной коммуникации со всеми участниками и заинтересованными сторонами образовательного процесса, ресурсы и информационные технологии посредством электронной информационной образовательной среды университета.

Перечень современных профессиональных баз данных и информационных справочных систем, к которым обучающимся по образовательной программе обеспечивается доступ (удаленный доступ), а также перечень лицензионного программного обеспечения определяется в рабочей программе и подлежит обновлению при необходимости.

### **Электронные образовательные ресурсы:**

Российская образовательная платформа и конструктор бесплатных открытых онлайнкурсов и уроков - [https://stepik.org](https://stepik.org/)

Образовательная платформа - [https://openedu.ru/.](https://openedu.ru/)

**Состав современных профессиональных баз данных (СПБД) и информационных справочных систем (ИСС).**

### *Теория электромагнитного поля:*

ЭБС "Университетская библиотека онлайн" [https://biblioclub.ru/;](https://biblioclub.ru/)

Google Книги [https://books.google.com/;](https://books.google.com/)

Национальная электронная библиотека- [www.нэб.рф;](http://www.нэб.рф/)

ЭБС - электронная библиотека [www.book.ru.](http://www.book.ru/)

### *Технологии производства и проектирования электрооборудования:*

RSCI платформа Web of Science - база данных лучших российских журналов [www.technosphera.ru/news/3640;](http://www.technosphera.ru/news/3640)

Информационная система «Единое окно доступа к образовательным ресурсам. Раздел Электротехника [http://window.edu.ru/catalog/resources?p\\_rubr=2.2.75.30;](http://window.edu.ru/catalog/resources?p_rubr=2.2.75.30)

База данных «Электрик» [www.electrik.org;](http://www.electrik.org/)

«Техэксперт» - профессиональные справочные системы [http://техэксперт.рус/;](http://техэксперт.рус/)

Онлайн электрик: база данных [https://onlineelectric.ru/dbase.php.](https://onlineelectric.ru/dbase.php)

### *Проектирование электроустановок:*

Специализированный интернет-портал по электрооборудованию и электротехнике «Энергопортал» [www.energoportal.ru;](http://www.energoportal.ru/)

Справочный портал по электрике, энергетике и инженерии «Элекаб» [www.elecab.ru](http://www.elecab.ru/) Информационный портал «Энергетика и промышленность России» [www.eprussia.ru.](http://www.eprussia.ru/)

### **5 МАТЕРИАЛЬНО-ТЕХНИЧЕСКОЕ ОБЕСПЕЧЕНИЕ МОДУЛЯ**

Аудиторные занятия проводятся в специализированных аудиториях с мультимедийным оборудованием, в компьютерных классах, а также в других аудиториях университета согласно расписанию занятий.

Консультации проводятся в соответствии с расписанием консультаций.

Предэкзаменационные консультации проводится в аудиториях в соответствии с графиком консультаций.

Помещения для самостоятельной работы обучающихся оснащены компьютерной техникой с возможностью подключения к сети «Интернет» и обеспечением доступа в электронную информационно-образовательную среду университета.

При освоении модуля используется программное обеспечение общего назначения и специализированное программное обеспечение.

Перечень соответствующих помещений и их оснащения приведен в таблице 7.

## Таблица 7 – Материально-техническое обеспечение модуля

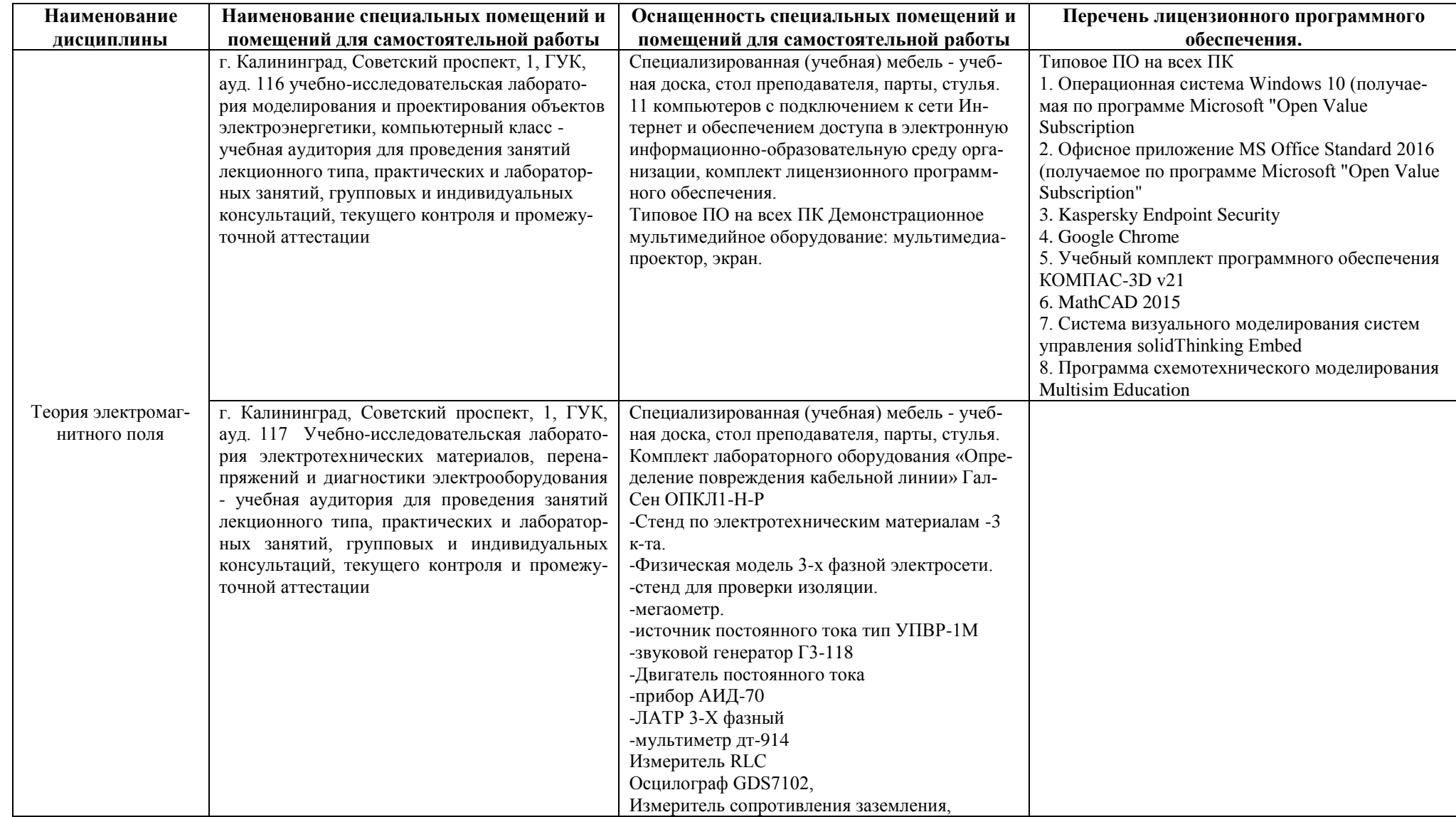

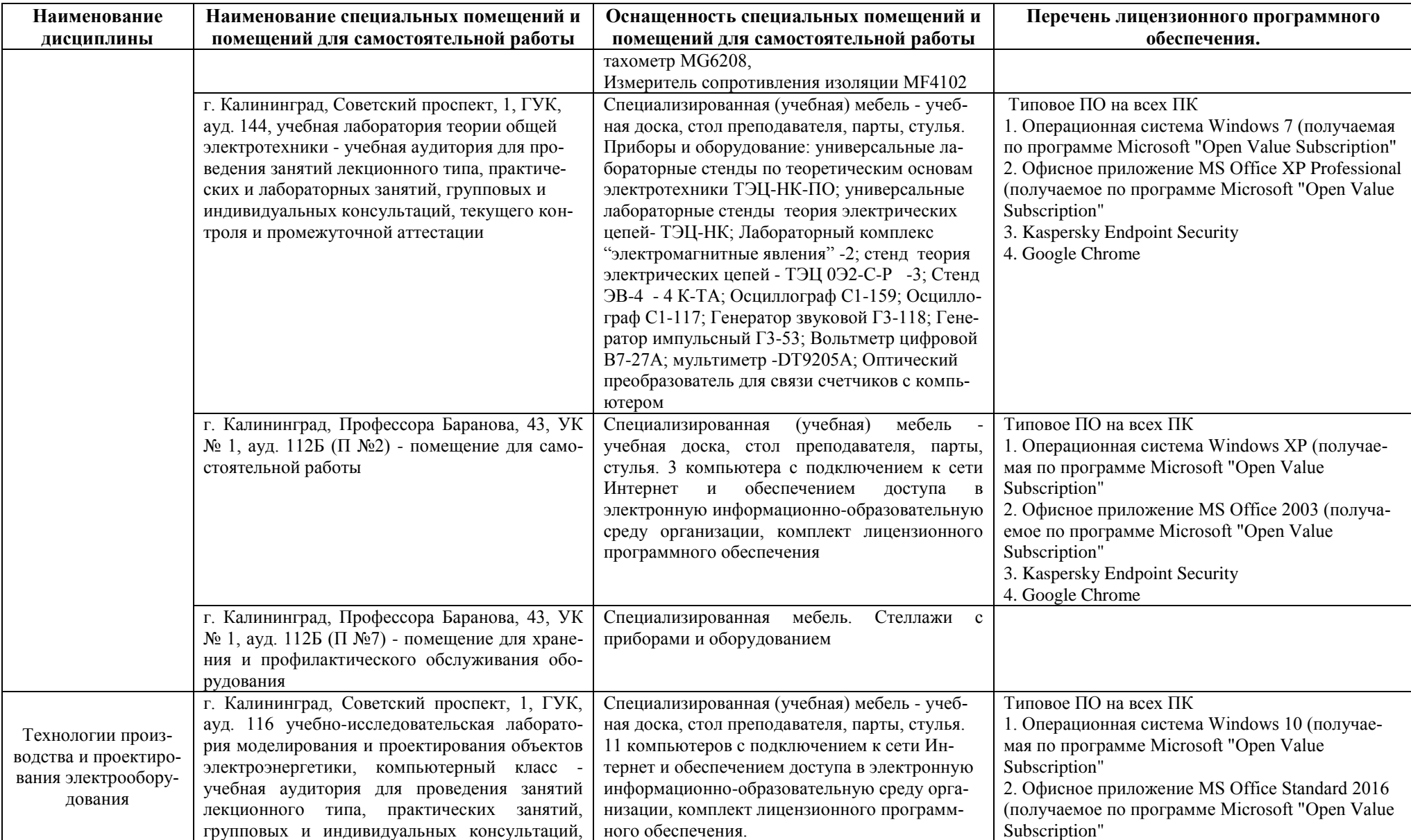

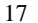

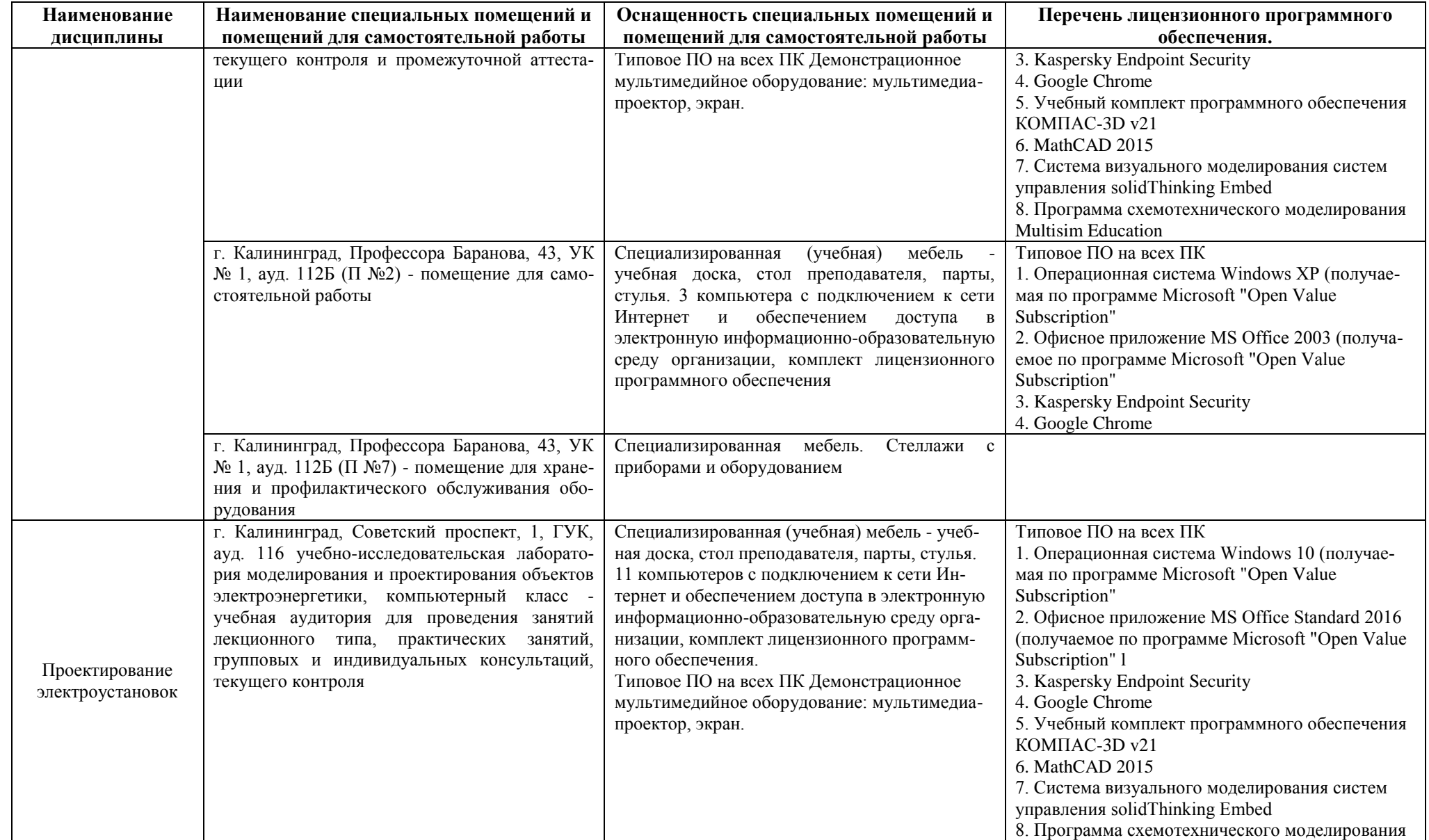

**Наименование дисциплины Наименование специальных помещений и помещений для самостоятельной работы Оснащенность специальных помещений и помещений для самостоятельной работы Перечень лицензионного программного обеспечения.** Multisim Education г. Калининград, Советский проспект, 1, ГУК, ауд. 237, учебно-исследовательская лаборатория электрических сетей и электроснабжения учебная аудитория для проведения занятий лекционного типа, практических занятий, групповых и индивидуальных консультаций, текущего контроля Специализированная (учебная) мебель - учебная доска, стол преподавателя, парты, стулья. Демонстрационное мультимедийное оборудование: мультимедиа-проектор, экран, компьютер, Комплект лабораторного оборудования «Электробезопасность в электроустановках» ГалСен, ЭБЭУ3-С-Р. Комплект лабораторного оборудования «Модель электрической системы с узлом комплексной нагрузки» ГалСен ЭЭ2М-Н-С-К. Комплект лабораторного оборудования «Дальние электропередачи сверхвысокого напряжения» ГалСен ЭЭ1М-ДЭП-С-Р. Комплект лабораторного оборудования «Электрические аппараты» ГалСен ЭА1-С-Р. Комплект лабораторного оборудования «Распределительные электрические сети с оптимизацией режимов» ГалСен РЭСОР1-С-К. Комплект лабораторного оборудования «Электротехнологические установки и системы» ГалСен 1. Операционная система Windows 7 (получаемая по программе Microsoft "Open Value Subscription" 2. Офисное приложение MS Office Standard 2016 (получаемое по программе Microsoft "Open Value Subscription" г. Калининград, Профессора Баранова, 43, УК № 1, ауд. 112Б (П №2) - помещение для самостоятельной работы Специализированная (учебная) мебель учебная доска, стол преподавателя, парты, стулья. 3 компьютера с подключением к сети Интернет и обеспечением доступа в электронную информационно-образовательную среду организации, комплект лицензионного программного обеспечения Типовое ПО на всех ПК 1. Операционная система Windows ХР (получаемая по программе Microsoft "Open Value Subscription" 2. Офисное приложение MS Office 2003 (получаемое по программе Microsoft "Open Value Subscription" 3. Kaspersky Endpoint Security 4. Google Chrome г. Калининград, Профессора Баранова, 43, УК № 1, ауд. 112Б (П №7) - помещение для хранения и профилактического обслуживания оборудования Специализированная мебель. Стеллажи с приборами и оборудованием

# **6 ФОНД ОЦЕНОЧНЫХ СРЕДСТВ ДЛЯ ПРОВЕДЕНИЯ АТТЕСТАЦИИ, СИСТЕМА ОЦЕНИВАНИЯ И КРИТЕРИИ ОЦЕНКИ**

6.1 Типовые контрольные задания и иные материалы, необходимые для оценки результатов освоения модуля (в т.ч. в процессе ее освоения), а также методические материалы, определяющие процедуры этой оценки приводятся в приложении к рабочей программе дисциплины модуля (утверждается отдельно).

6.2 Универсальная система оценивания результатов обучения включает в себя системы оценок: 1) «отлично», «хорошо», «удовлетворительно», «неудовлетворительно»; 2) «зачтено», «не зачтено»; 3) 100 – балльную/процентную систему и правило перевода оценок в пятибалльную систему (табл. 8).

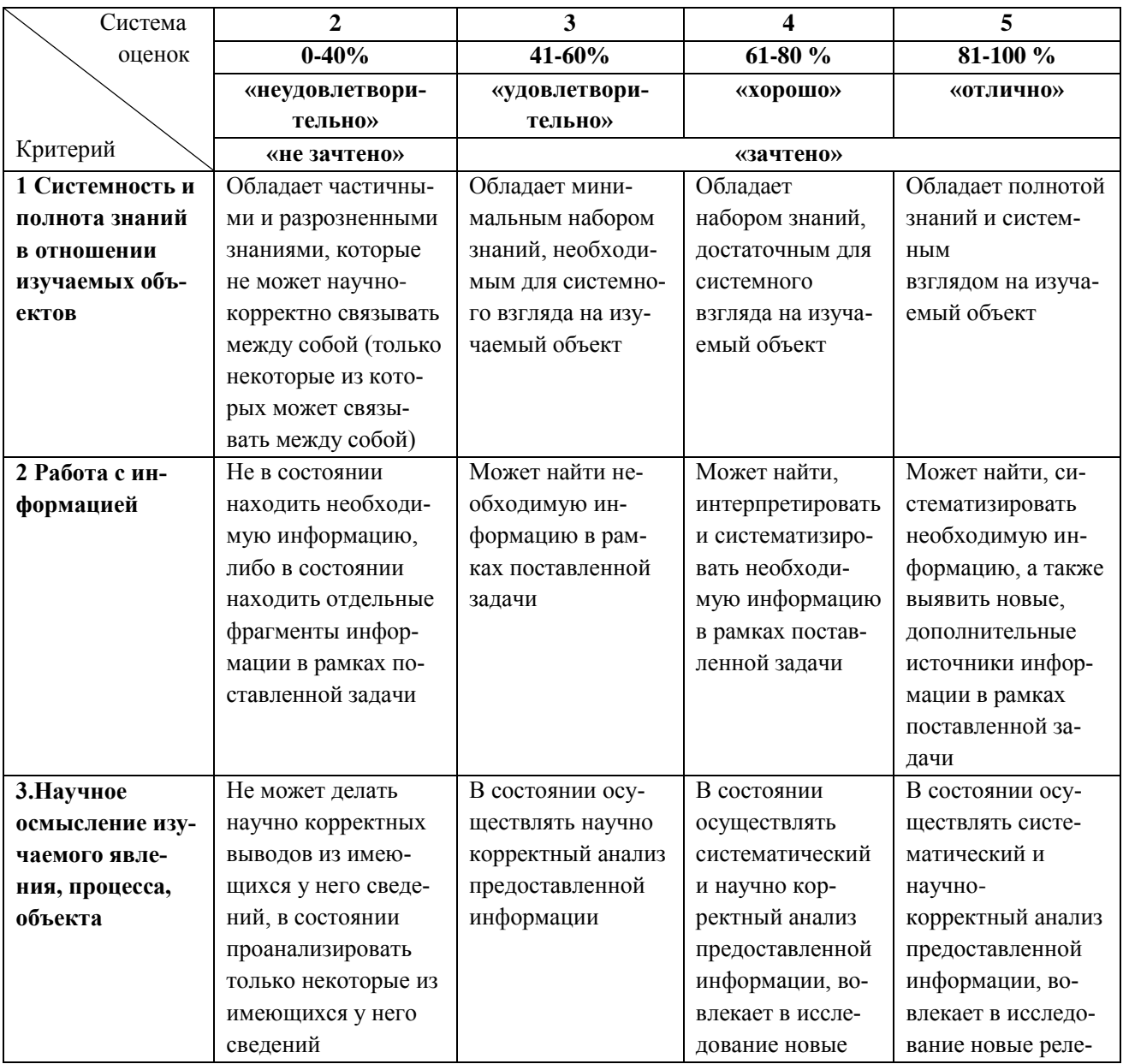

Таблица 8 – Система оценок и критерии выставления оценки

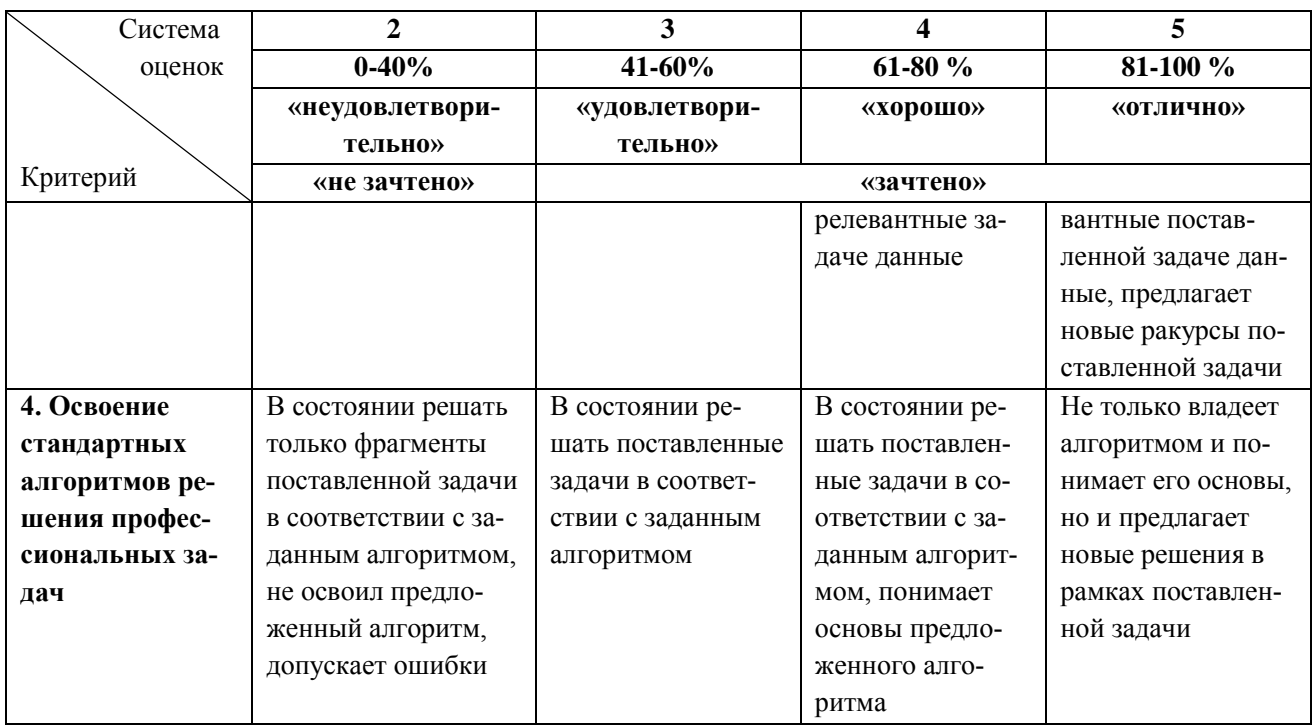

6.3 Оценивание результатов обучения может проводиться с применением электронного обучения, дистанционных образовательных технологий.

### **7 СВЕДЕНИЯ О РАБОЧЕЙ ПРОГРАММЕ И ЕЕ СОГЛАСОВАНИИ**

Рабочая программа модуля «Технология проектирования электроустановок» представляет собой компонент основной профессиональной образовательной программы магистратуры по направлению подготовки 13.04.02 Электроэнергетика и электротехника, профиль программы «Электроснабжение».

Рабочая программа рассмотрена и одобрена на заседании кафедры энергетики 24.04.2023 г. (протокол № 4).

Директор института

Заведующий кафедрой  $\mu$ <sup>2</sup>  $\ell$  В.Ф. Белей В.Ф. Белей И.С. Александров